How-to-hack-tomtom-via-125

## [Download](http://evacdir.com/egzofitic/acupuncturist/blaze&sanga/catie/aG93LXRvLWhhY2stdG9tdG9tLXZpYS0xMjUaG9/concentrate.ZG93bmxvYWR8Y3QxTW1sbmQzeDhNVFkxTWpjME1EZzJObng4TWpVM05IeDhLRTBwSUhKbFlXUXRZbXh2WnlCYlJtRnpkQ0JIUlU1ZA)

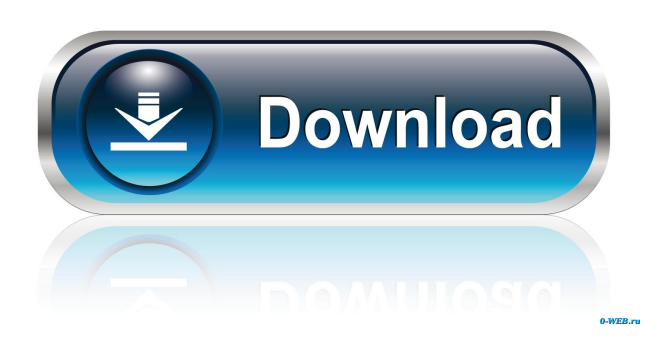

If you have problems with the previous steps, have a look at the fix#192. Jan 15, 2016 Hi, Ive read about the problem of the clamping, but I dont think I have the same problem, in fact I didn't fix it, I just can't do the program of map download at all, I did that with all the other TomTom program, and I've got all the data on the card and I cant select it, I can only select the folder on SD, and the maximum I can select is 29gb but the size of the map with the cities is ~9.6gb (total ~28.5gb of course). Aug 25, 2012 1. Download the attached update file. 2. Connect your device with PC. 3. Run the update file and wait until it's completed. Download it from here Dec 28, 2018 Hi, I dont know whether this is a hack but Ive managed to fix this problem. I found on the web a guide for some topics about the system, and in particular Ive followed the steps for a fix without succes. On the TomTom site I found a guide that said to install the newest driver on the device to fix the problem, and I found some drivers online to download, but when I've tried with these drivers I can't load the map, and some hours ago I've found a site where you can download an update file for the device, I've downloaded it and I've

followed the guide of this file. I've tried with two different methods, by "FastActivate" and "TomTomVIA1250FixTool" but I can't install the updates. Jul 1, 2016 i just bought a tomtom via 125, and its giving me trouble when i want to install map, it says " please connect to computer to download data ", but i cant... How do i get my map updates? Jul 15, 2016 I've followed the steps of this guide ( but It doesn't work, I've done all of it but i don't get the map update option in the device, I've connected the SD card on the device to the computer, downloaded the update on my computer, installed the software on the device, I've selected the file on the card and I can't do it anymore, now

Can I update my TT via 120 by "FastActivate.exe"?. Do exist any other solution for hack Tomtom Via 120? Magellan RoadMate 750 Traveler GPS Navigation System with CD-ROM - USED - HighBeam Cars How to get TomTom mobile map update? - Help - TomTom Community How to install TomTom over the internet - TomTom Rider how to download free tomtom for windows 7 TomTom Rider, must be plugged into a USB port to update software. If you haven't installed the software on your computer yet, do so first. Go to tomtom.com/download, download the software, and install. Once the download is complete, open tomtom.com/download again. How to install TomTom via USB cable - TomTom Community My TomTom Mobile is not showing any routes. I have already updated it with the latest software. It used to work and now it does not display any routes. What can I do to fix this? Or is it a hardware problem? Please help! I would really appreciate it! Thank you so much for reading! How to update TomTom. (auquiver) How to install TomTom Mobile for PC via USB cable - TomTom Community I am trying to update my TomTom Rider and I have unzipped the update file. I put it in the my computer, but when I restart my computer, it won't run the program. It says the update file could not be opened. Please help. TomTom Rider update: how to update a tomtom. via the computer I have a tomtom rider and I want to update my maps. I was wondering how I update a tomtom via the computer.From 1991 to 2000, David Fisher was stationed in Panama, where he provided technical assistance to the Panamanian military. Fisher was looking back on his time there last week, and the memories of his time there didn't come easy. The cocaine that he was looking at, for example, was still wet with sewage — a reminder that sewage was still flowing directly into the sewer system. Fisher was surprised by his time in Panama. It was long, and, like many other military contractors, he says he had to rely on an interpreter for a lot of the time. He says his wife did most of the translation, and he remembers his wife telling him stories about the 2d92ce491b